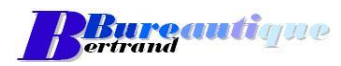

## **Description détaillée de la formation**

**Nom de la formation :** Fonctions de base et perfectionnement Microsoft **Word 2007-2016**

**Durée :** 2 jours (14 heures) Dates : A déterminer

## **Objectifs :** Se familiariser avec le traitement de texte Comprendre la structure d'un document Word Créer et mettre en page un document simple Mise en forme globale du document Insertion de tableau et autres objets Utiliser les outils spécifiques à Word Enregistrer son document **Imprimer un document**

## **Détail de la formation**

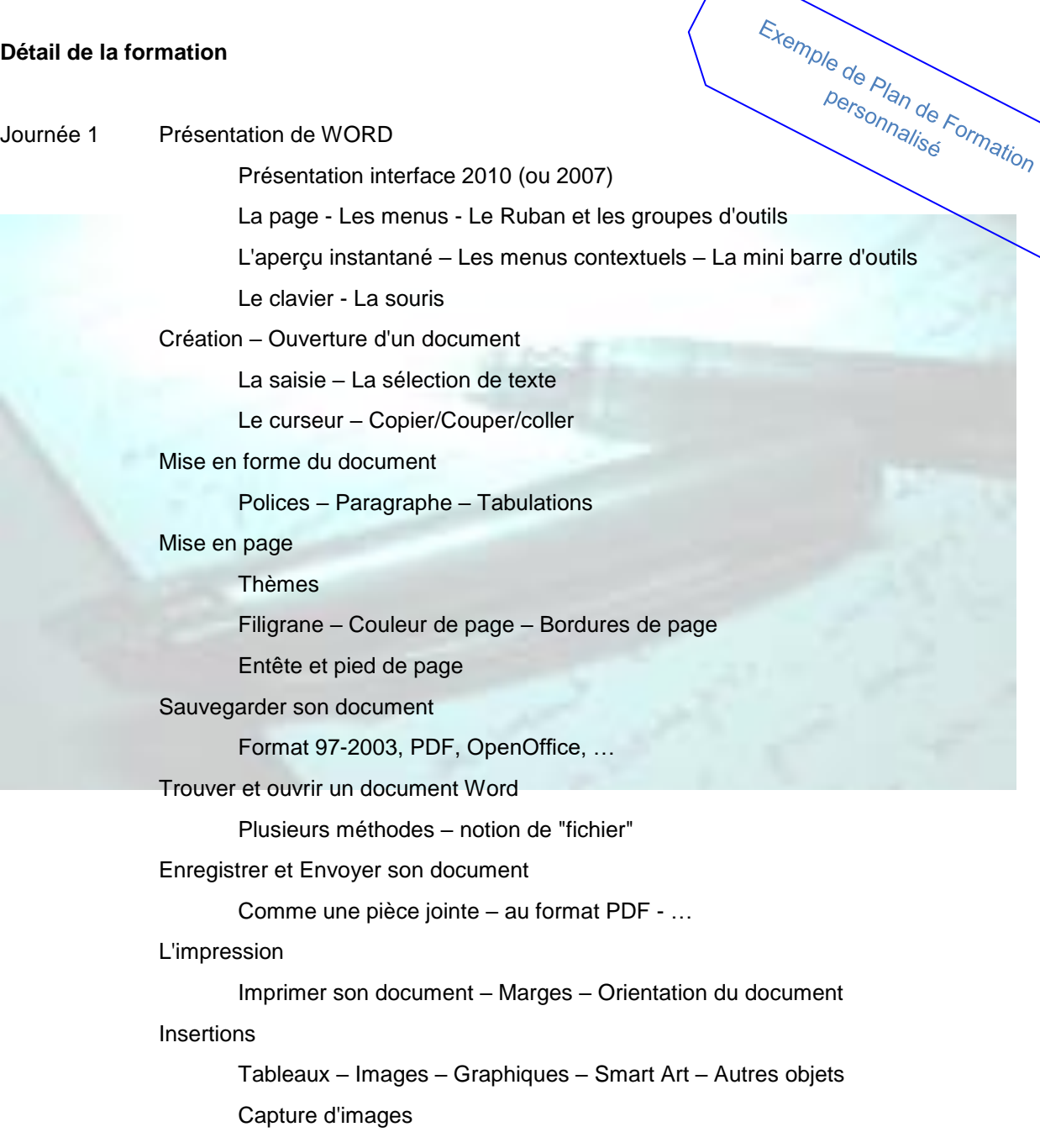

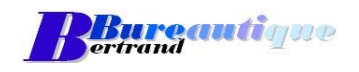

Journée 2 Structure d'un document WORD

La ligne - Le paragraphe - La page - La section Insertion saut de page, Section, Travail en colonnes

Mise en forme global de son document

Jeux de Styles - Styles

Titre hiérarchisé

La table des matières

Note de bas de page – Note de fin de document – Légende<br>Note de bas de page – Note de fin de document – Légende<br>Note de bas de page – Note de fin de document – Légende

Le mode plan – Les autres affichages

Correction orthographique et grammaticale – Traduction

Outils spécifiques

Quick Part (créer une base de texte pré-formaté)

Publipostage

Le mode Révision

Créer un modèle

Les Formulaires

## Affichage du document

Nouvelle fenêtre

Réorganiser l'affichage

Fractionner

Affichage côte à côte